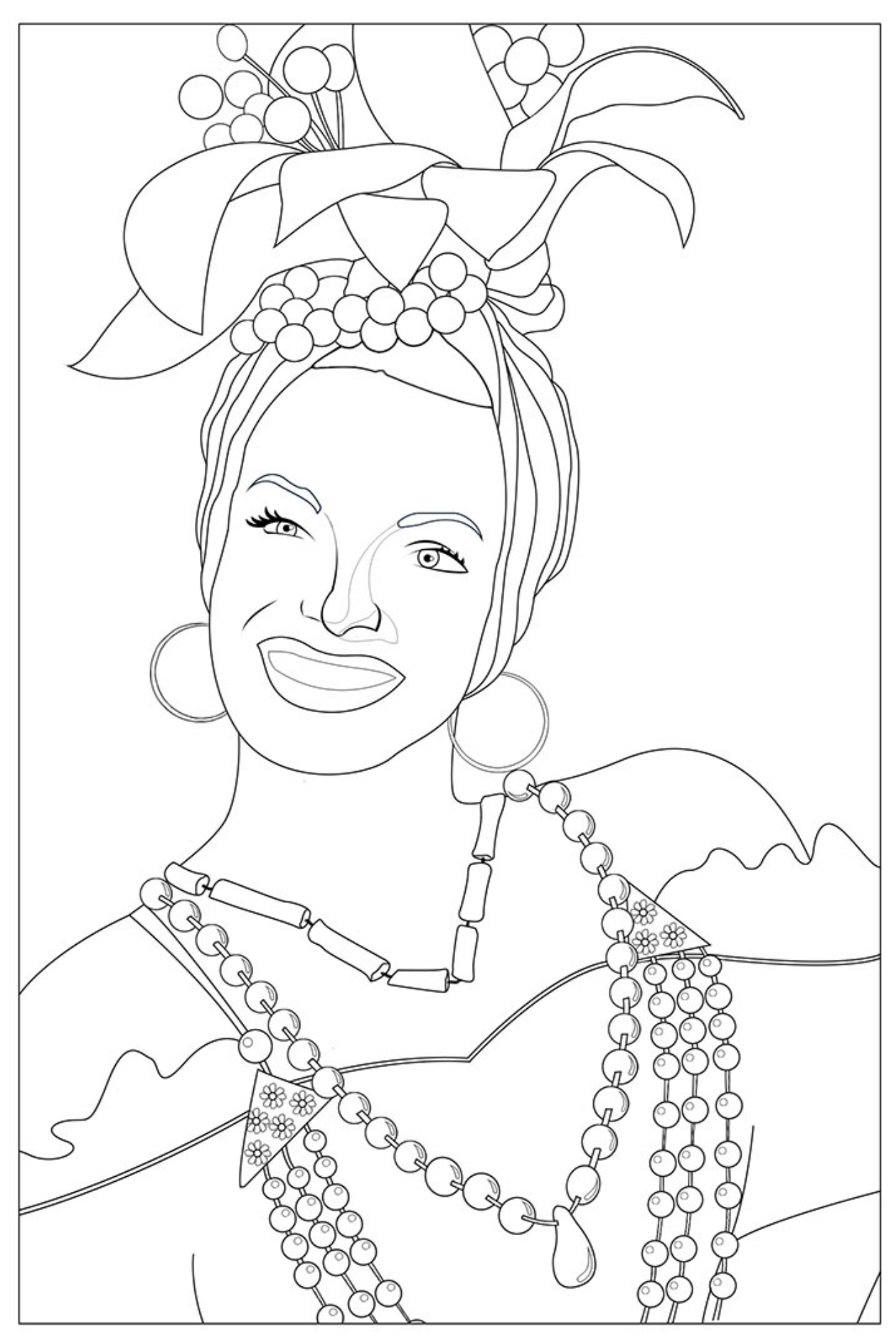

 $\label{thm:weak} {\it www.desenhoslegais.com.br}$ 

 $\textcircled{a}$ desenhoslegaisbr